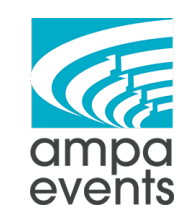

**[ Blog ] SOP** 

Main Resource used for this SOP: https://blog.hubspot.com/marketing/blog-search-engineoptimization

"Blogging helps boost SEO quality by positioning your website as a relevant answer to your *customers'* questions."

# Blog Dos and Don'ts

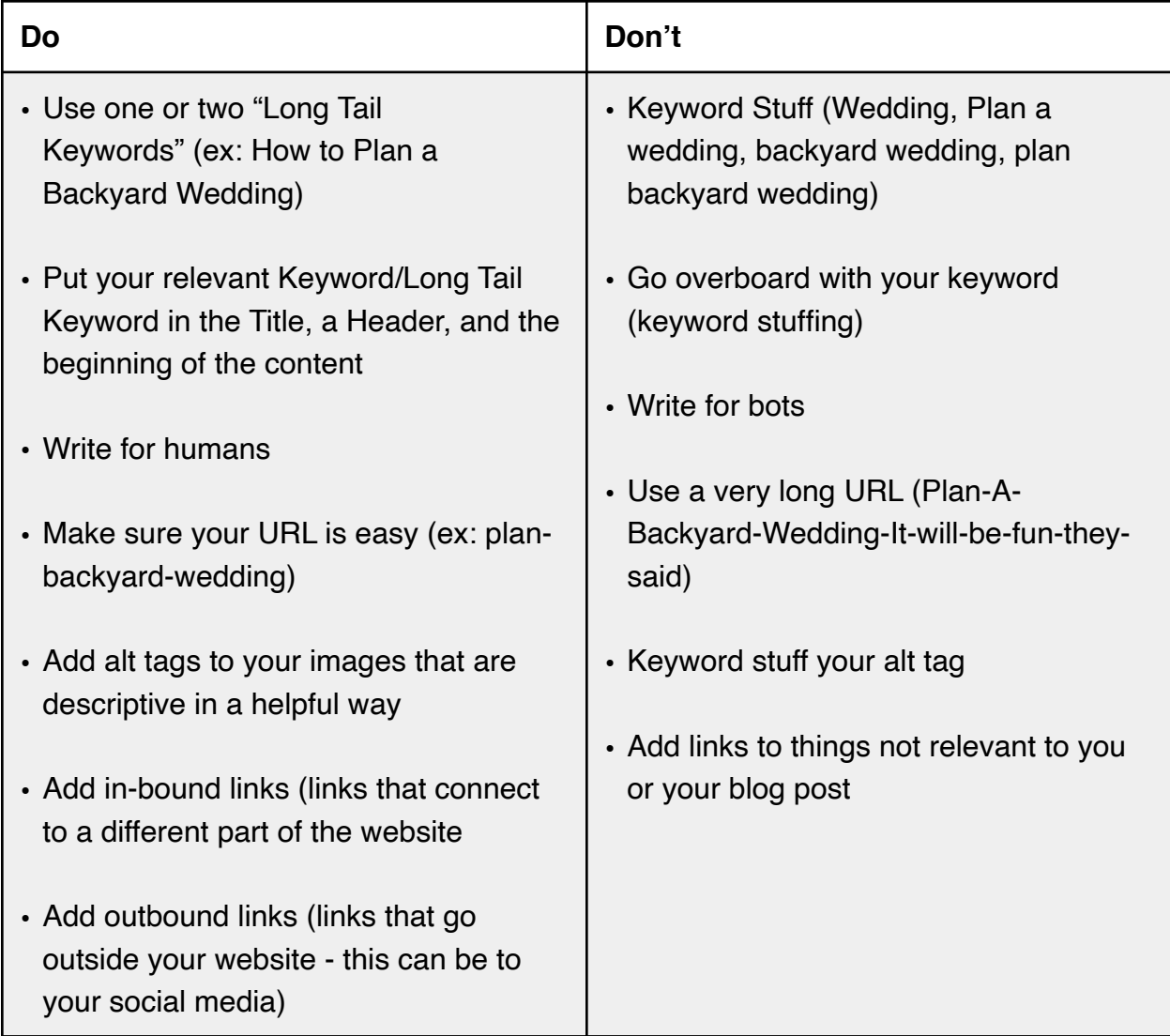

# Blog Structure

Below is a very basic blog structure that includes paragraphs, headings, a bulleted list, and a call to action plus the service areas at the bottom. The call to action and the service areas can be the same for every blog post, unless you're talking about something in a specific area. When the blog is posted to the website, the web designer will follow the basic format, add images where needed and add in any links that have been included with the copy.

### This is the Title of your Blog

This is your introduction paragraph. Lorem ipsum dolor sit amet, consectetur adipiscing elit. Sed nec suscipit augue. Donec et malesuada mi. Vivamus gravida ante nisi, nec dapibus elit bibendum vitae. In efficitur, lectus eget mattis maximus, nisl diam semper nibh, at ornare arcu nisi in enim.

- This is a bullet point
- This is a bullet point
- This is a bullet point

#### This is an H3 heading for your first bullet point.

Lorem ipsum dolor sit amet, consectetur adipiscing elit. Sed nec suscipit augue. Donec et malesuada mi. Vivamus gravida ante nisi, nec dapibus elit bibendum vitae. In efficitur, lectus eget mattis maximus, nisl diam semper nibh, at ornare arcu nisi in enim.

#### This is an H3 heading for your second bullet point.

Lorem ipsum dolor sit amet, consectetur adipiscing elit. Sed nec suscipit augue. Donec et malesuada mi. Vivamus gravida ante nisi, nec dapibus elit bibendum vitae. In efficitur, lectus eget mattis maximus, nisl diam semper nibh, at ornare arcu nisi in enim.

#### This is an H3 heading for your third bullet point.

Lorem ipsum dolor sit amet, consectetur adipiscing elit. Sed nec suscipit augue. Donec et malesuada mi. Vivamus gravida ante nisi, nec dapibus elit bibendum vitae. In efficitur, lectus eget mattis maximus, nisl diam semper nibh, at ornare arcu nisi in enim.

**Call To Action**: In efficitur, lectus eget mattis maximus, nisl diam semper nibh, at ornare arcu nisi in enim.

**Ampa Events proudly serves:** all of Virginia, Maryland, and the Metro DC area, including Fairfax, Alexandria, Arlington, Loudoun, Rockville, Bethesda, Chevy Chase, Towson, Baltimore, and Annapolis areas. Call us to inquire about your specific location!

# How to Add a Blog to the Website

- 1. Log into the wordpress website [www.domainname.com/wp-admin](http://www.domainname.com/wp-admin)
- 2. Go to Posts

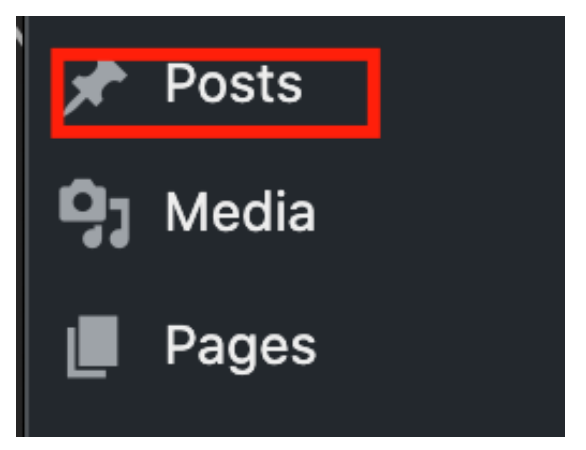

3. Click on "Add New"

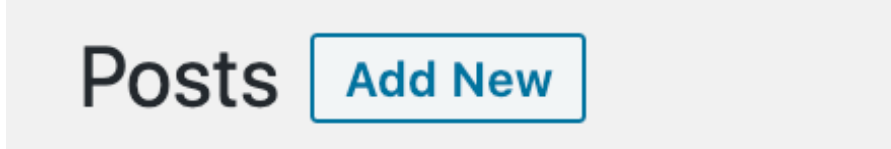

4. Click on "Edit with Elementor"

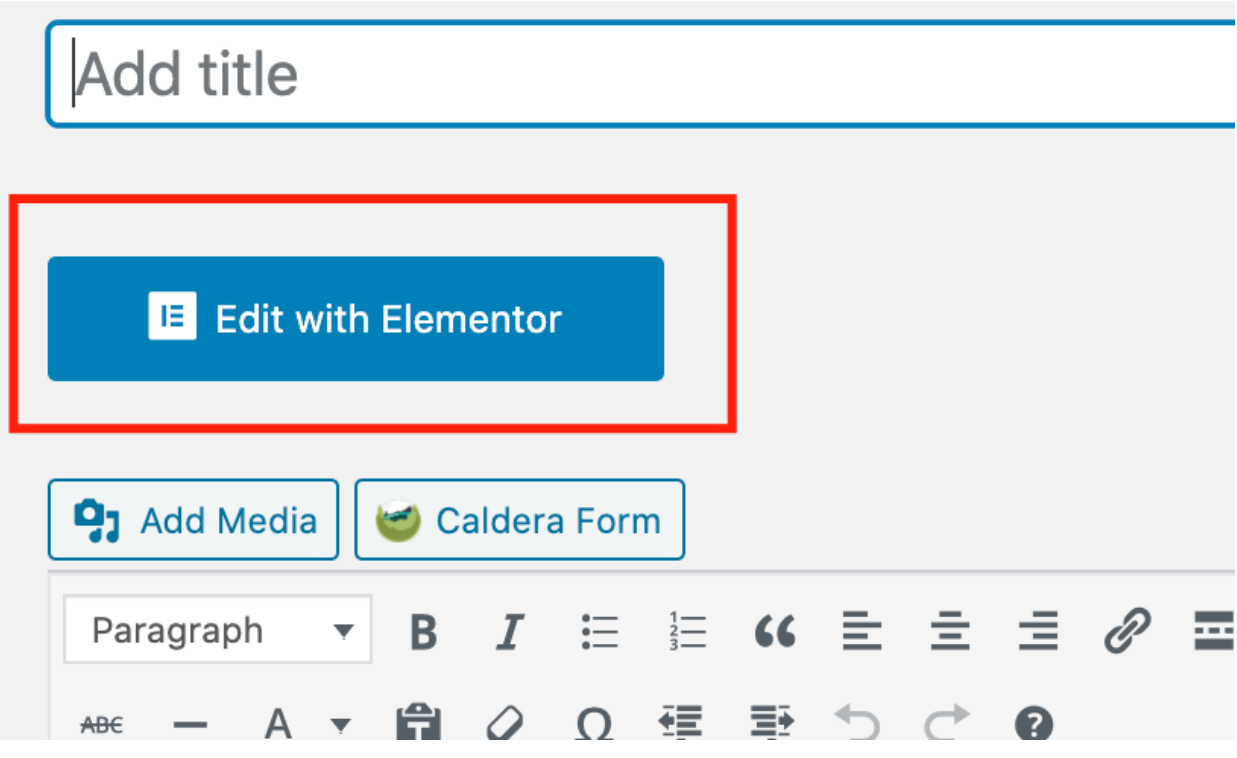

5. Click on the Gear Icon to add the Title of the blog and make sure the status is still in "Draft"

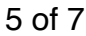

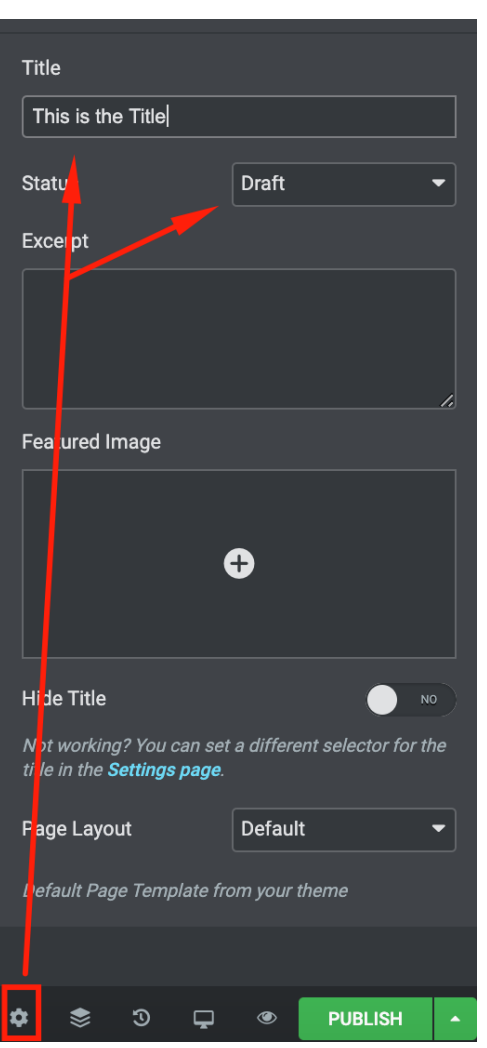

6. Next in the body on the right click on the  $+$  sign to add in a section and then choose how you want the section to be structured

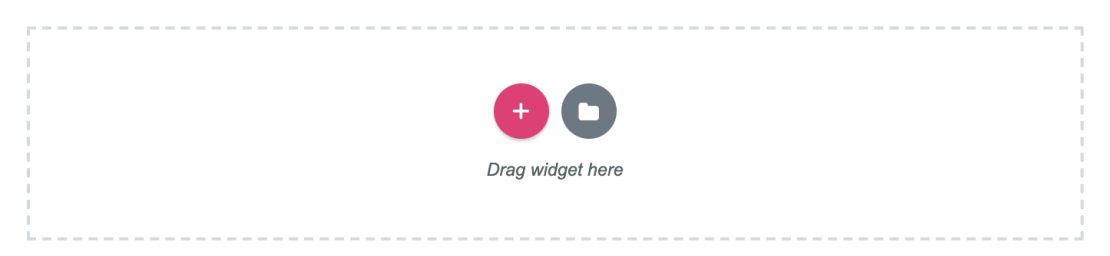

SELECT YOUR STRUCTURE

7. Then drag over the elements that you want to put into the section

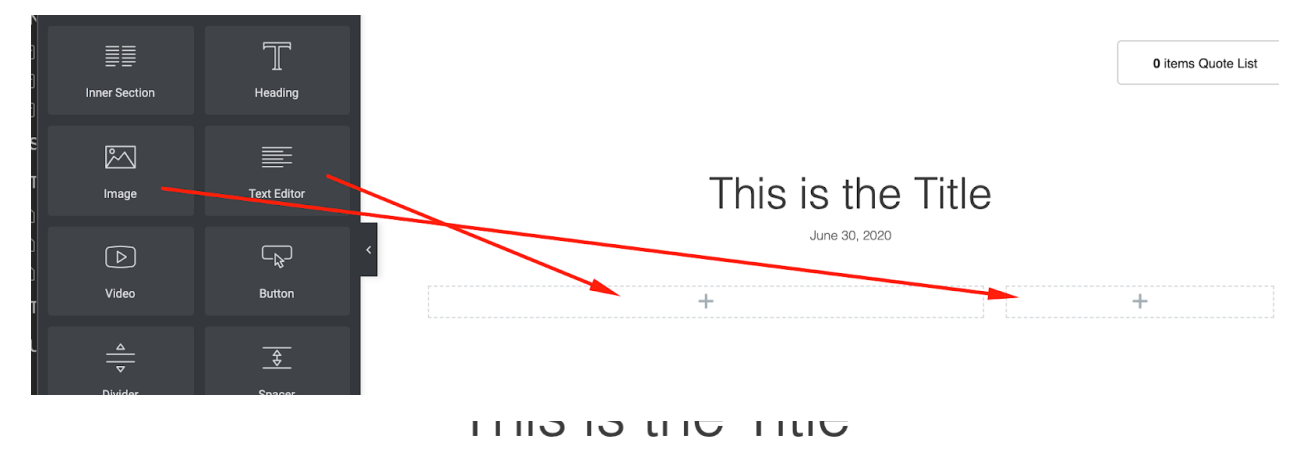

June 30, 2020

Lorem ipsum dolor sit amet, consectetur adipiscing elit. Ut elit tellus, luctus nec ullamcorper mattis, pulvinar dapibus leo. Lorem ipsum dolor sit amet, consectetur adipiscing elit. Ut elit tellus, luctus nec ullamcorper mattis, pulvinar dapibus leo.

- Lorem ipsum dolor sit amet,
- Lorem ipsum dolor sit amet,
- Lorem ipsum dolor sit amet,

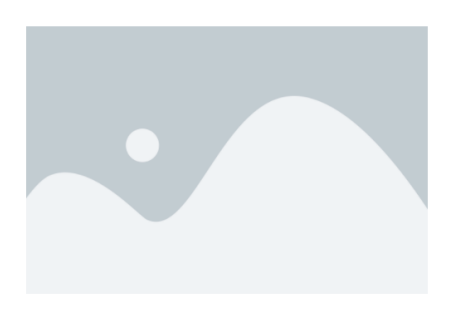

8. Then start your next section - you can change the section to just 1 column, two even columns, three columns etc. Use your best judgement based on the blog content.

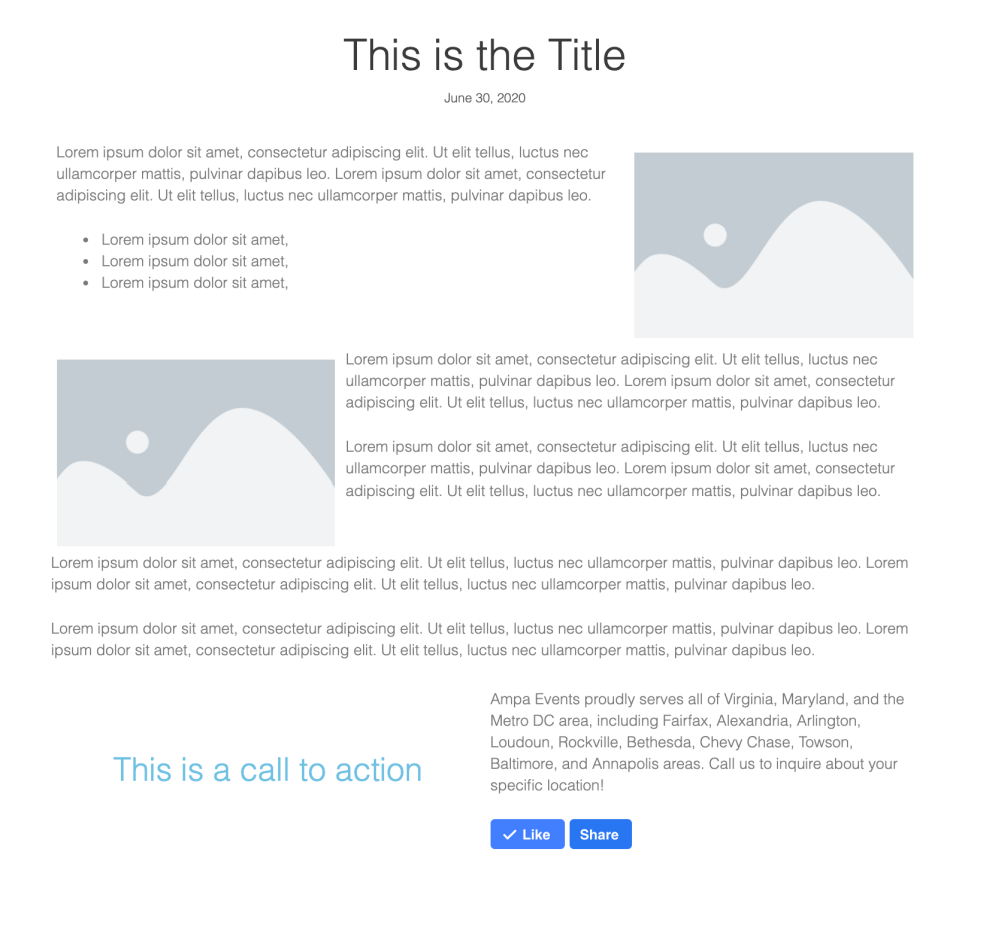

9. To see your changes click on the eye next to the Publish button

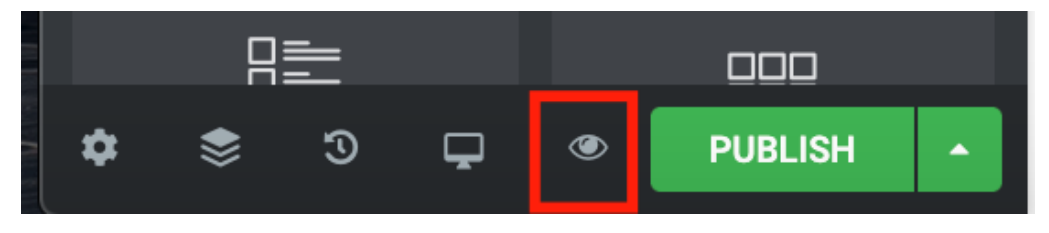

10. If everything looks good and the blog has been approved - click on publish. If the blog is still under review click the up arrow next to publish and then click "Save Draft"

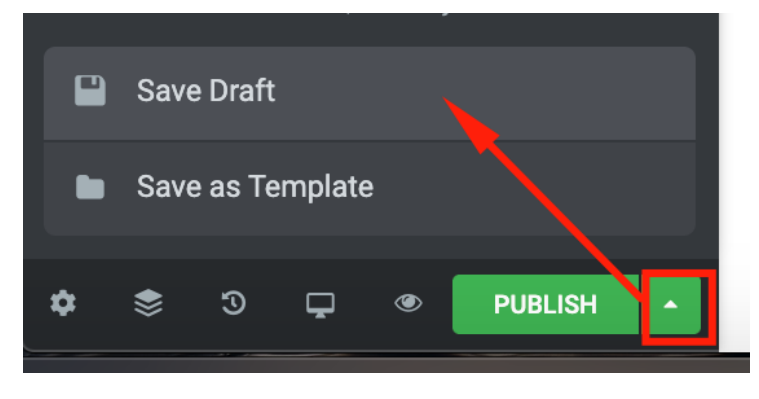